## **1. Introduction**

This guide describes how to create an Aggregate Device under Mac OS 10.X. Therefore, this guide especially covers the iAXE and UCG series in combination with enclosed applications, such as Native Instruments Guitar Combos.

## **1.1 What is an Aggregate Device?**

An Aggregate Device is a virtual device driver for Mac OS, that ensures communication between the software (audio application) and the hardware. With Aggregate Devices it is possible to combine different physical inputs and outputs and treat them like one virtual device.

The *Apple Aggregate Device Editor* allows you to create custom Aggregate Devices by grouping individual devices and channels. If necessary, check the respective documentation.

## **2. Setup**

## **To create an Aggregate Device, proceed as follows:**

- 1) Connect your BEHRINGER hardware via USB.
- 2) Launch *Finder* on your Mac.
- 3) Select *Utilities* from the *Go* menu.
- 4) Launch *Audio MIDI Setup*.
- 5) From the Finder menu choose *Audio/Open Aggregate Device Editor*.

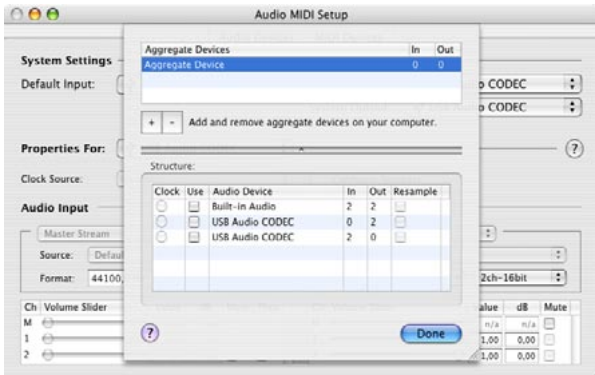

*Fig. 2.1: Aggregate Device Editor*

- 6) Click *+* to add an Aggregate Device on your computer.
- 7) Double-click on the highlighted text to enter a new name for your aggregate device.
- 8) Select the devices that you wish to add to your Aggregate **Device**

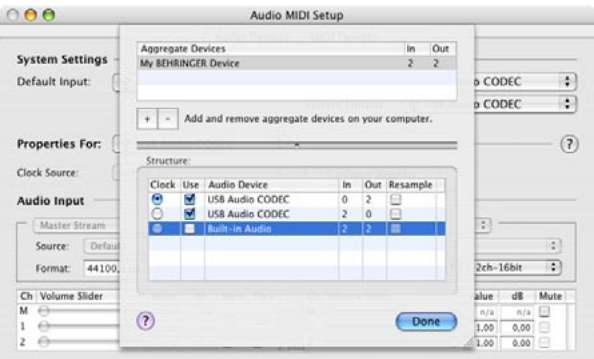

 $en^{\circ}$ 

*Fig. 2.2: Device Setup*

9) Click on the *Done* button.

Now you are ready to make use of your new Aggregate Device within your music application.

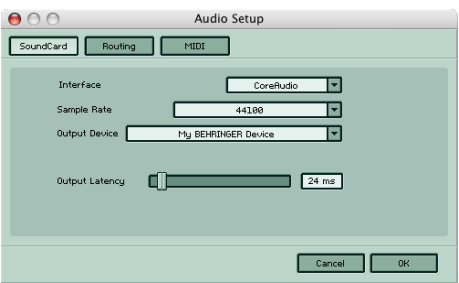

*Fig. 2.3: NI Guitar Combos Audio/Midi Setup*

**Example 7 For more information on how to setup your music application, please refer to your manual.**

Technical specifications and appearance are subject to change without notice. The information contained herein is correct at the time of printing. All trademarks (except BEHRINGER,<br>the BEHRINGER logo, JUST LISTEN and iAXE) which may be suffered by any person who relies either wholly or in part upon any description, photograph or statement contained herein. Colors and specifications may vary slightly from product. Products are sold through our authorized dealers only. Distributors and dealers are not agents of BEHRINGER and have absolutely no authority to bind BEHRINGER<br>by any express or implied undertaking or represen photocopying and recording of any kind, for any purpose, without the express written permission of BEHRINGER International GmbH. Mac and Mac OS are trademarks of Apple<br>Computer, Inc., registered in the U.S. and other count

> ALL RIGHTS RESERVED. (c) 2008 BEHRINGER International GmbH. BEHRINGER International GmbH, Hanns-Martin-Schleyer-Str. 36-38, 47877 Willich-Muenchheide II, Germany. Tel. +49 2154 9206 0, Fax +49 2154 9206 4903